# conf

# **RootConf-2009**

Профессиональная конференция системных администраторов

#### **Сергей Скворцов Использование LDAP в инфраструктуре интернет-компании**

**2009-04-14 \$Revision:: 45 \$**

RootConf-2009 .conf

Профессиональная конференция<br>системных администраторов

#### **I. Теория**

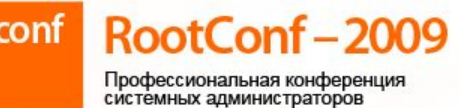

# Служба каталогов

- Служба каталогов (Directory Service)
	- Централизованное (единое) хранилище
	- Хранит ресурсы один или более классов, есть набор свойств (атрибутов)
	- Иерахическое (tree) представление

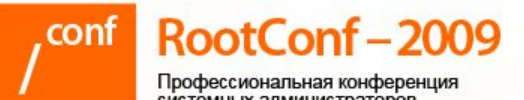

### Что такое LDAP?

- Lightweight Directory Access Protocol
	- Облегчённый вариант DAP (входит в Х.500)
	- Кратенько: RFC 4510..4533, плюс ещё ~10..20
	- Но это не страшно!
		- Кто читал весь стандарт SQL?
		- A BCË RFC NO DNS?

– Это бинарный протокол (ТСР тоже такой :)

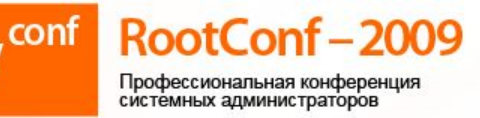

# Глобальные сущности

- Directory Information Model (DIM)
	- Набор схем, которые описывают классы и атрибуты
- Directory Information Tree (DIT)
	- Собственно хранилище ресурсов (directory entries) – объектов и aliases (грубо: symlinks)
- Содержат обязательные (MUST) и вспомогательные (MAY) атрибуты
- Вспомогательные (auxiliary)
- Структурные (structural)
- Два вида:
- одному классу. Классы наследуются.
- Каждый объект относится как минимум к

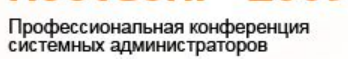

ootConf-2009

Концепции: классы

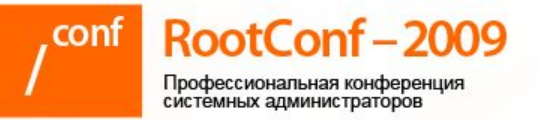

### Пример: класс

**objectclass ( 0.9.2342.19200300.100.4.5 NAME 'account' SUP top STRUCTURAL MUST userid MAY ( description \$ seeAlso \$ localityName \$ organizationName \$ organizationalUnitName \$ host ) )**

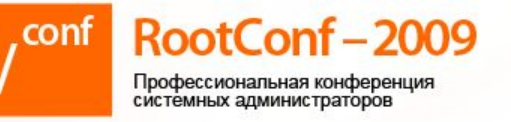

# Концепции: атрибуты

- Атрибут определяется через:
	- Имя и OID-идентификатор
	- Синтаксис (syntax)
	- Правила (matching rules)
		- Сравнения, поиска подстроки
		- Упорядочивания (сортировки)
	- Тип значения: множественное или единственное (SINGLE)

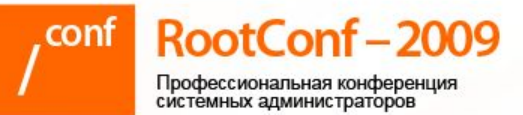

**)**

# Пример: атрибут

#### **attributetype ( 2.5.4.9**

- **NAME ( 'street' 'streetAddress' )**
- **DESC 'RFC2256: street address of object'**
- **EQUALITY caseIgnoreMatch**
- **SUBSTR caseIgnoreSubstringsMatch**
- **SYNTAX 1.3.6.1.4.1.1466.115.121.1.15{128}**

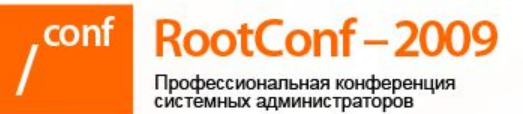

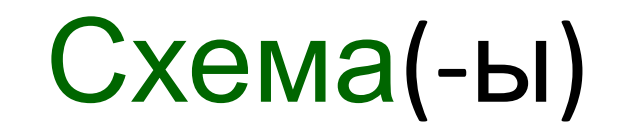

- Схема задаёт набор атрибутов и классов
- Набор загружаемых файлов схем образуют схему DIT (или просто DIM).
- Схемы есть:
	- Предопределённые (системные)
	- Внешние (application)
	- Ваши собственные

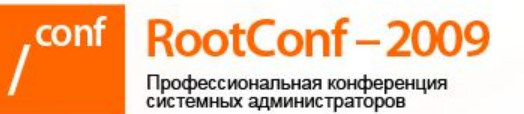

# И снова про DS

- Структурированное, иерархическое хранилище
- Оптимизация на массовое чтение, редкие записи
- Это НЕ реляционная модель!
- Может быть разбито на поддеревья
- Рассчитано на распределённое использование (referrals)

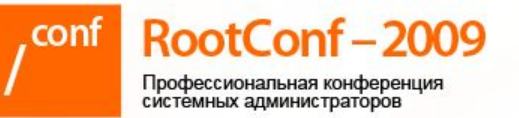

#### DS на пальцах

- Аналог DNS
	- Но! DNS это простая lookup служба
	- Служба каталогов куда круче!
- Некоторая симметрия
	- Реплики и поддеревья зоны
	- DNS записи как объекты
	- Master и slave сервера
	- И т.п.

#### DN: cn=vpupkin, ou=users, o=company

# ou=users cn=vpupkin

o=company

RootConf-2009 Профессиональная конференция системных администраторов

Кусочек дерева

RootConf-2009 conf

Профессиональная конференция<br>системных администраторов

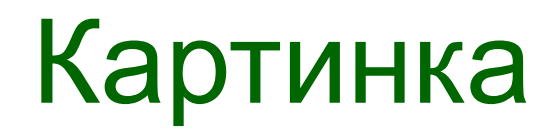

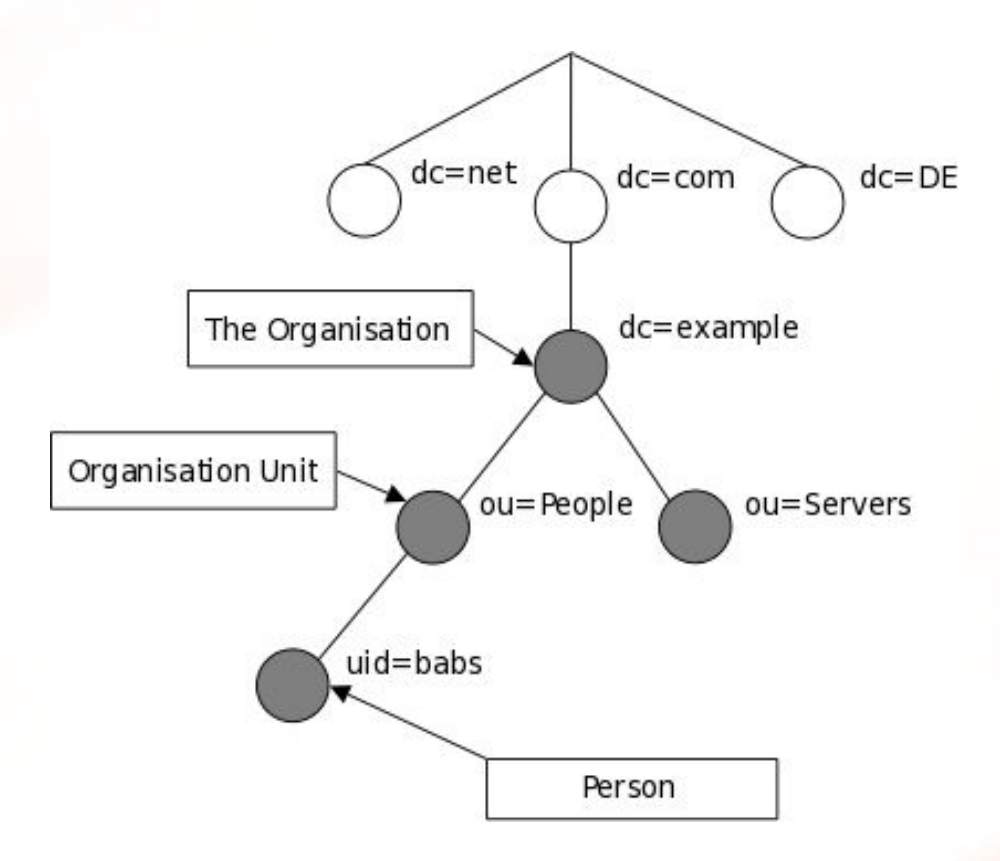

#### DN: cn=vpupkin,ou=users,o=company

#### cn=vpupkin

#### ou=users

#### o=company

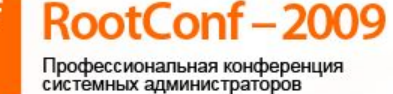

Кусочек дерева

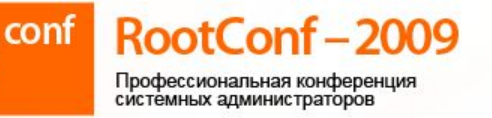

# LDIF - текстовый формат

dn: uid=vpupkin, ou=users, o=company objectClass: person objectClass: inetLocalMainRecipient cn: Vasily Pupkin userPassword: {SSHA}XXXXXX mail: vasya@pupkin.ru

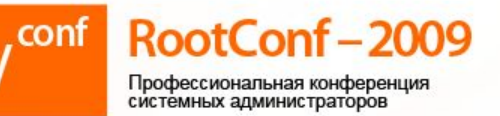

#### Схема расширяема

- Решить, надо ли вам это
- Достаточно:
	- Прочесть раздел «Extending Schema»
	- RFC 4512, и немного других :)
- Зарегистрировать OID в IANA

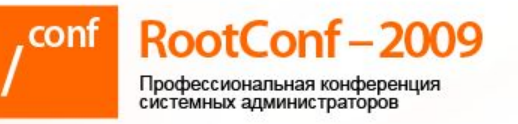

### Стандартные классы

#### Системные:

organizationalUnit groupOfUniqueNames organization Пользователи:

inetLocalMailRecipient account inetOrgPerson

Сеть:

bootableDevice ipHost ipNetwork domain ieee802Device **UNIX-related:** 

sudoRole posixAccount posixGroup **IdapPublicKey** 

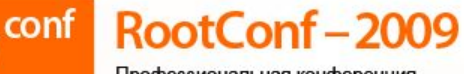

# Что ещё важного?

- Поиск через т.н. фильтры
	- Достаточно мощный язык запросов
- Расширения протокола через controls
	- Примеры: Paged Results, Modify Password
- Безопасность
	- TLS, SASL, и т.п.

RootConf-2009 .conf

Профессиональная конференция<br>системных администраторов

#### **I I. Практика**

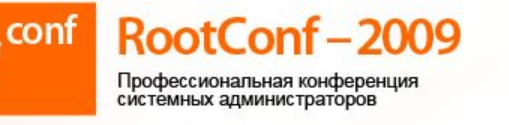

#### Поставленные цели

- Единое центральное хранилище
- Управление учётными записями сотрудников
- Управление почтой (aliases, листы рассылки)
- Учёт сетевых ресурсов (сетей, хостов)
- Единая, прозрачная аутентификация и авторизация
- Конфигурация (в т.ч. ACL) для

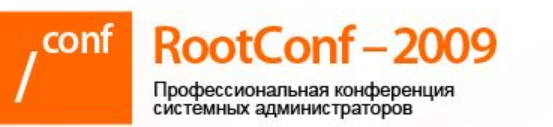

#### Цель: управление

- доступом • Единая точка управления доступом:
	- К host'ам по SSH; управление sudoers
	- К веб-ресурсам: intranet, wiki, bugzilla, otrs, SVN, webdav-folders, внутренние приложения…
	- К прочим ресурсам: SMTP/IMAP/POP3; KVM / IPMI, …
	- К почтовым рассылкам (в т.ч. архивам через IMAP shared folders)

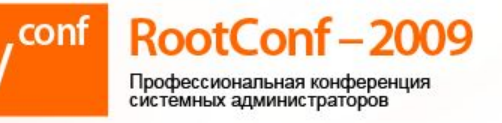

#### Цель: инвентаризация

- Отправная точка для инвентаризации:
	- Информация о хостах, сетях
	- Ссылки во внешние системы учёта
- Точка синхронизации с DNS:
	- DNS-зоны доменов генерятся *частично* из LDAP
- Мониторинг:
	- Начальную информацию берёт из LDAP
		- $\sim$  6  $\sim$  8  $\sim$  8  $\sim$

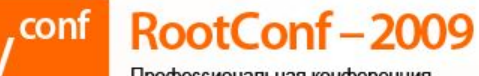

# **Выбор software**

- OpenLDAP
	- Стабильный, быстрый, функциональный
	- Opensource
- Альтернативы
	- Novell eDirectory; Microsoft Active Directory
	- Apache Directory Server; Fedora Directory Server
	- И ещё чуть меньше десятка

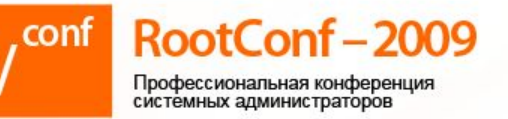

#### Реализация: сервера

- Master-серверы:
	- FreeBSD 7.1; OpenLDAP 2.4.16
	- 2 сервера в MirrorMode
	- CARPed
- Consumer-серверы в отдельных ДЦ
	- чтение локально
	- записи перенаправляются на masters

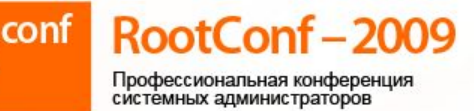

# Типичный LDAPified host

- OS: \*nix (у нас в массе FreeBSD)
- pam Idap PAM смотрит сначала в LDAP:
- nss Idap интеграция NSS с LDAP
	- users, groups, passwd
- openssh+LPK SSH-ключ смотрится в атрибуте sshPublicKey учётной записи пользователя
- sudo+ldap sudoers полностью находится в LDAP; локальный sudoers у нас запрещён

#### **o=company ou=users ou=groups ou=mail ou=networks ou=sites**

**cn=company-log**

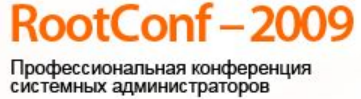

#### DIT крупным планом

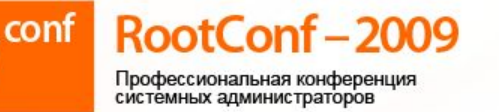

#### Учётные записи: DIT

**o=company ou=users cn=vpupkin**

 **...**

 **ou=retired ou=locked ou=system**

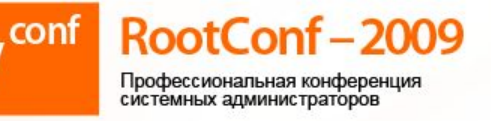

### Учётные записи: типы

- ext-user
	- person, inetOrgPerson, inetLocalMailRecipient, extraPerson
		- uid, cn, givenName, sn, mail, userPassword, icqNumber, jabber, birthday
- plain-user
	- + organizationalPerson, intraPerson
		- title, roomNumber, telephoneNumber, shirtSize
- account-user
	- + posixAccount, shadowAccount, ldapPublicKey, intraAccount
		- uidNumber, gidNumber, loginShell, sshPublicKey, loginClass

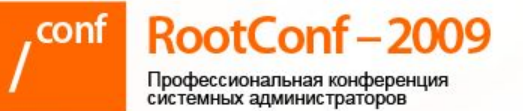

#### $\Box$ ОЧТА:  $\Box$

o=company ou=mail dc=spylog.ru ou=aliases cn=mOrketing ou=lists cn=changes cn=read cn=write

#### RootConf-2009

### Почта: пример

#### **dn: cn=changes, ou=lists, dc=spylog.ru,ou=mail,o=company**

#### **objectClass: nisMailAlias rfc822MailMember: vasya@pupkin.ru owner: uid=vpupkin,ou=users,o=company**

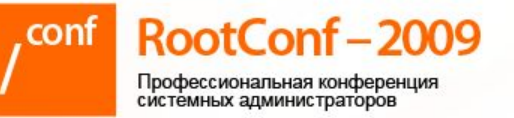

#### LDAP + SMTP

- SMTP-auth пользователей через LDAP
- Exim, при получении письма для домена dc=XXX,ou=mail,обрабатывает целевой адрес:
	- В ou=lists (атрибут rfc822MailMember): обрабатывает как рассылку – в т.ч. передаётся в Cyrus в shared folder
	- В ou=aliases (атрибут rfc822MailMember): раскрывает как почтовый алиас
	- В ou=users (атрибут mailLocalAddress): передаёт в Cyrus в соотв. папку

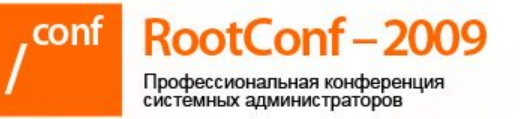

#### LDAP + IMAP

- Аутентификация пользователей через LDAP
- Специальный Perl-backend (в отдельном consumerсервере) ловит всё изменения в дереве и отражает их в **Cyrus** 
	- slapd-perl(5)
	- Cyrus::IMAP::Admin
- При добавлении пользователя или при добавлении атрибута mail, содержащего домен, который находится в dc=XXX,ou=mail – в Cyrus создаётся соответствующий почтовый ящик.

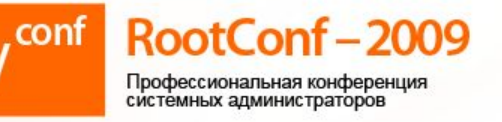

### LDAP + IMAP: рассылки

- При добавлении рассылки в ou=lists, dc=XXX, ou=mail создаётся соотв. shared folder B Cyrus
- При изменении прав на рассылку (добавление/удаление пользователей из дочерних объектов cn=read, cn=write) соответственно обновляются ACL на shared folder'e

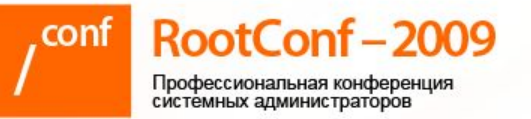

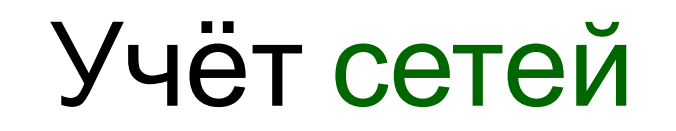

- Сети их много!
	- Много внутренних (10.0.0.0/8)
	- Немало внешних (выделенных в RIPE)
- Их надо учитывать, хранить в едином MecTe:
	- Основные параметры (адрес и маску)
	- RIPE-данные
	- VLAN, routing, etc.

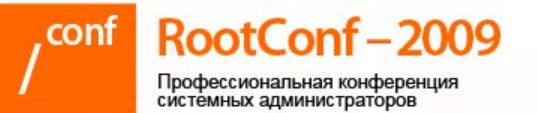

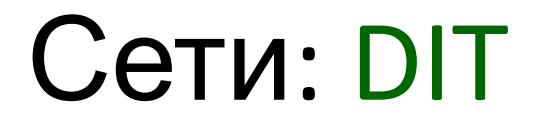

o=company ou=networks  $cn=10.0.0.0/8$  $cn=10.99.0.0/16$  $cn = 88.55.66.0 - 88.55.66.255$ 

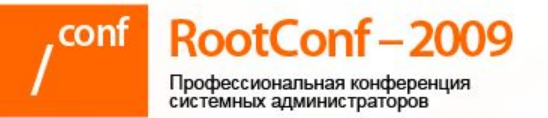

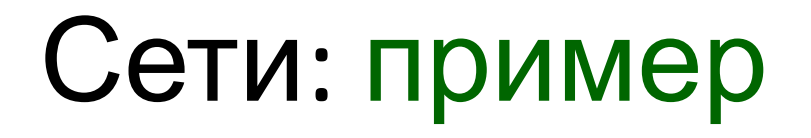

#### **dn: cn=10.99.0.0/16,…,ou=networks,o=company**

**objectClass: ipNetwork, intraNetConfig ipNetworkNumber: 10.99.0.0 ipNetmaskNumber: 255.255.0.0 vlanNumber: 555 defaultRoute: 10.99.0.1 owner: uid=vpupkin,ou=users,o=company**

RootConf-2009

Сайты (sites)

- Сайт это scope of administration
- Содержит ресурсы, объединённые по логическому (corp, devel, infra) или проектному (hosting, spylog) принципу
- Ресурсы:
	- хосты, группы доступа, настройки для приложений

RootConf-2009 Профессиональная конференция системных администраторов

### **Сайты: DIT**

o=company ou=sites ou=foobar ou=hosting ou=infra ou=spylog

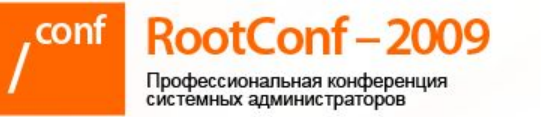

### **Типичный сайт: DIT**

o=company, ou=sites, ou=foobar ou=hosts ou=groups ou=shellusers ou=web ou=virtual ou=sudoers

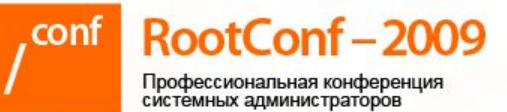

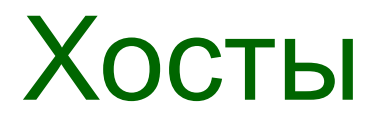

- Хостов ещё больше чем сетей
	- Их часто просто теряют
	- Выделяют повторно одни и те же ip-адреса
	- Не всегда ясна связь с реальным железом, со складским учётом и бухгалтерией
	- Инвентаризация нужна!
	- Хочется хранить доп. параметры (carp vhid)

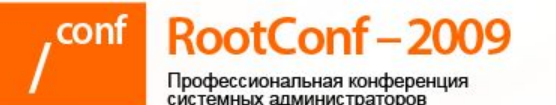

# Сайты: хосты

#### **o=company,ou=sites,ou=foobar ou=hosts ou=jails cn=www01.int.foobar.ru ou=mgmt cn=x0666.mgmt ou=carp**

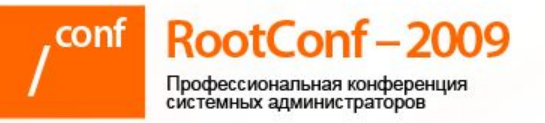

#### Хост: mainhost

- **dn: cn=x0666,ou=mgmt,ou=hosts, ou=foobar,ou=sites,o=company**
- **objectClass: device,ieee802Device,ipHost,intraHost cn: x0666.mgmt ipHostNumber: 10.99.10.4 macAddress: 00:35:1A:15:17:42 hostType: main datacenterServerID: srv\_01018 l: ДЦ Алтуфьево**

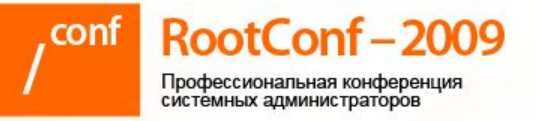

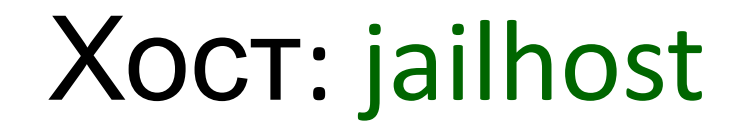

**dn: cn=www01.int.foobar.ru,ou=jails,ou=hosts, ou=foobar,ou=sites,o=company**

**objectClass: ipHost, intraHost cn: www01.int.foobar.ru ipHostNumber: 10.99.20.2 hostType: jail owner:**

**cn=x0666,ou=mgmt,ou=hosts,ou=foobar,ou=sites,o=c ompany**

**manager: uid=vpupkin,ou=users,o=company**

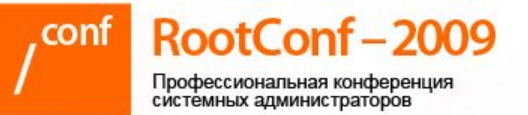

# **Хосты и DNS**

- Хосты заводятся в LDAP одной командой # ldap ctl --create --host XXX ...
- Далее перегенерятся зоны:
	- # dns ctl
		- --process foobar.zone
		- --process 10.99.10.0-24
- Думаем (!), коммитим в SVN, выкатываем обновления на authorative NS servers

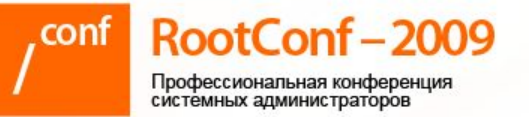

### Хосты и DNS

- Если откуда-то надо срочно понять что это за хост:
	- # host –t TXT www01.int.foobar.ru

```
www01.int.foobar.ru descriptive text
 "manager: 
 uid=vpupkin,ou=users,o=company"
www01.int.foobar.ru descriptive text
 "mainhost: cn=x0666,ou=mgmt,ou=hosts,
 ou=foobar,ou=sites,o=company"
```
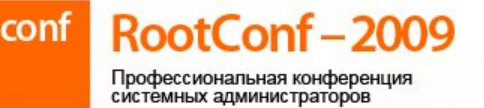

# Группы доступа

- Группы доступа самый популярных способ в реализации авторизации
- Контроль доступа к:
	- Хостам (по SSH)
	- Веб-приложениям (например, всё Apache-based)
- Используем класс groupOfUniqueNames

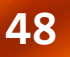

### ou=groups ou=shellusers cn=mgmt-dev ou=web cn=bugzilla

#### o=company, ou=sites, ou=foobar

Профессиональная конференция системных алминистраторов

Сайты: хосты

RootConf-2009

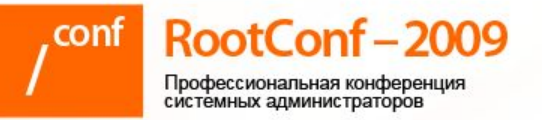

### Группа: пример

**dn: cn=mgmt-dev,ou=shellusers,ou=groups, ou=foobar,ou=sites,o=company**

**objectClass: groupOfUniqueNames cn: mgmt-dev uniqueMember: uid=vpupkin,ou=users,o=company description: Доступ на dev mainhosts**

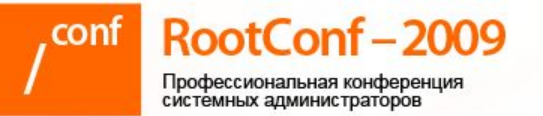

#### PAM

**/etc/pam.d/sshd** , **/etc/pam.d/system # auth auth sufficient /usr/local/lib/pam\_ldap.so no\_warn try\_first\_pass auth required pam\_unix.so no\_warn try\_first\_pass # account account required /usr/local/lib/pam\_ldap.so ignore\_authinfo\_unavail ignore\_unknown\_user account required pam\_unix.so**

**/etc/nsswitch.conf passwd: cache files ldap**

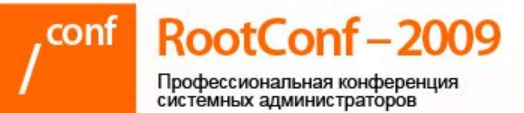

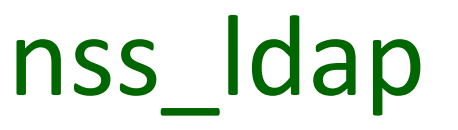

**/usr/local/etc/nss\_ldap.conf base ou=users,o=company uri ldap://ldap.company.ru binddn uid=pam,ou=virtual,ou=foobar,ou=sites,o=company bindpw 26a9e1b8df74606eaafa2dde8f8964c1**

**pam\_login\_attribute uid pam\_member\_attribute uniqueMember**

**pam\_groupdn cn=mgmt-dev,ou=shellusers,ou=groups, ou=foobar,ou=sites,o=company**

**sudoers\_base ou=sudoers,ou=foobar,ou=sites,o=company**

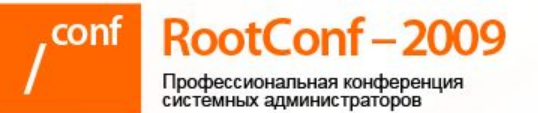

#### OpenSSH

```
/usr/local/etc/ssh/sshd_config
UseLPK yes
LpkLdapConf /usr/local/etc/nss_ldap.conf
LpkServers ldap://ldap.company.ru
LpkForceTLS yes
LpkUserDN ou=users,o=company
```

```
LpkBindDN
  uid=pam,ou=virtual,ou=foobar,ou=sites,o=compan
  y
LpkBindPw 26a9e1b8df74606eaafa2dde8f8964c1
```
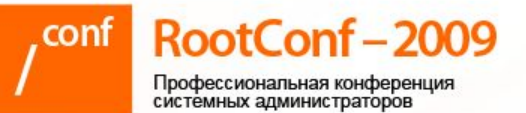

#### Sudo + LDAP

- Sudo стандарт де-факто для контроля выдачи привилегий (в т.ч. под root'ом)
- Настройки файла sudoers можно хранить **B LDAP** 
	- Почти без потери функциональности
	- При этом для надёжности локальный файл sudoers можно просто запретить читать

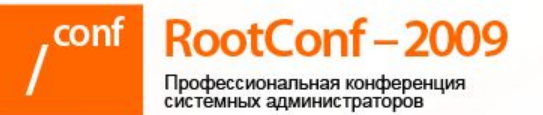

### Сайты: sudoers

o=company, ou=sites, ou=foobar ou=sudoers cn=defaults cn=root@mgmt-dev  $cn = %www@dev-web$ 

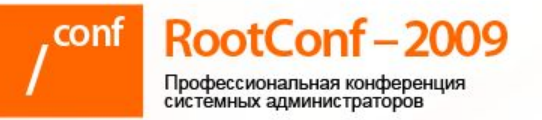

#### Sudo: defaults

#### dn: cn=defaults, ou=sudoers, ou=foobar, ou=sites, o=company

#### objectClass: sudoRole cn: defaults sudoOption: lenv reset sudoOption: ignore\_local\_sudoers

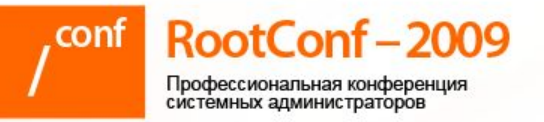

#### Sudo: пример

- dn: cn=root@mgmt-dev,ou=sudoers, ou=foobar, ou=sites, o=company
- objectClass: sudoRole cn: root@mgmt-dev sudoCommand: ALL sudoHost: x0666.mgmt sudoOption: !authenticate sudoRunAs: root sudoUser: vpupkin

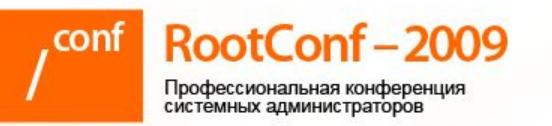

#### Виртуальные пользователи

- В LDAP пользователь это тот, кто:
	- Есть как объект в DIT
	- Имеет пароль в атрибуте userPassword
- Как следствие он:
	- Может делать bind к DIT
	- Т.е. получает доступ к дереву с некими правами

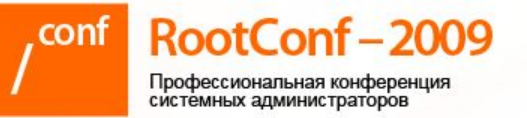

### Сайты: вирт. users

```
o=company,ou=sites,ou=foobar
    ou=virtual
     uid=inventory-bot
     uid=pam
     uid=wiki-bind
     uid=jabber-notifier
```
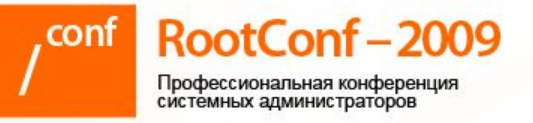

### Вирт. user: пример

dn: uid=pam, ou=virtual, ou=foobar, ou=sites, o=company

- objectClass: account, simpleSecurityObject uid: pam
- userPassword:

{SSHA}TgTWBI+nMOOYC8OMLIZaHufQjFDsS2UHzbx12Q== description: PAM binding

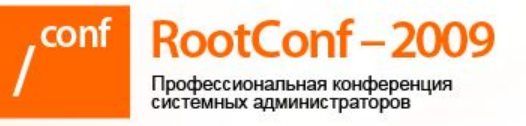

#### Apache + LDAP: Subversion

**AuthBasicProvider ldap AuthType Basic AuthName "Subversion" AuthLDAPBindDN uid=apache-svn,ou=virtual,ou=devel,ou=sites,o=company AuthLDAPBindPassword 09a5f58cdd4fbd038d86703d0984d604 AuthLDAPURL ldaps://ldap.company.ru/ou=users,o=company?uid?sub**

**AuthLDAPGroupAttribute uniqueMember AuthLDAPGroupAttributeIsDN on Require ldap-group cn=subversion,ou=groups,ou=devel,ou=sites,o=company AuthLDAPRemoteUserAttribute uid AuthzLDAPAuthoritative on**

**AuthzSVNAccessFile/usr/local/etc/subversion/access.conf**

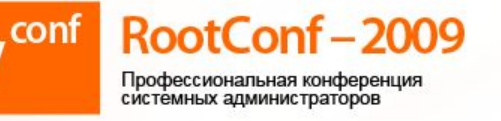

### OpenLDAP: ПОДСИСТЕМЫ

- OpenLDAP Software 2.4 Administrator's Guide
- Backend hdb
- Overlays:
	- accesslog протоколирование изменений (в отдельное поддерево)
	- unique гарантия уникальности объекта: uid, uidNumber, mail, mailLocalAddress, ipHostNumber
	- memberof автоматические backlink ссылки

– slapacl(8) • Есть экспериментальные ACI - контроль доступа на уровне объекта(ов), когда ACL хранятся прямо в дереве. Не рекомендую.

- Можно делать тесты
- «Access Control», slapd.access(5)
- Rule-based Access Control Lists очень мощный синтаксис

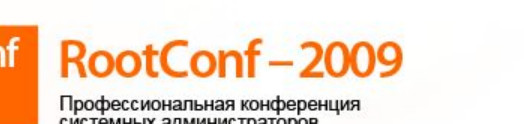

#### OpenLDAP: ACL

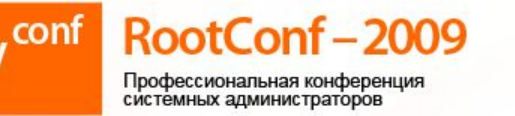

#### OpenLDAP: репликация

#### • Replication:

- LDAP Sync Replication
- Delta-syncrepl replication
- N-Way Multi-Master replication
- MirrorMode replication
- Syncrepl Proxy
- Мы используем MirrorMode
	- Есть куда расти

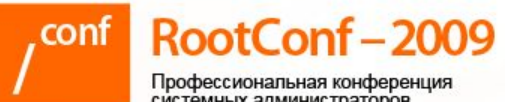

# Инструментарий

- Command line forever!
	- Idapsearch Idapsearch, Idapadd Idapsearch, Idapadd, Idapmodify, Idapdelete, ...
	- dapvi вся мощь Vim для LDAP!
- · Apache Directory Studio Java GUI
- Внутренние разработки: - Idap\_ctl, perl backends, ...

RootConf-2009 .conf

Профессиональная конференция<br>системных администраторов

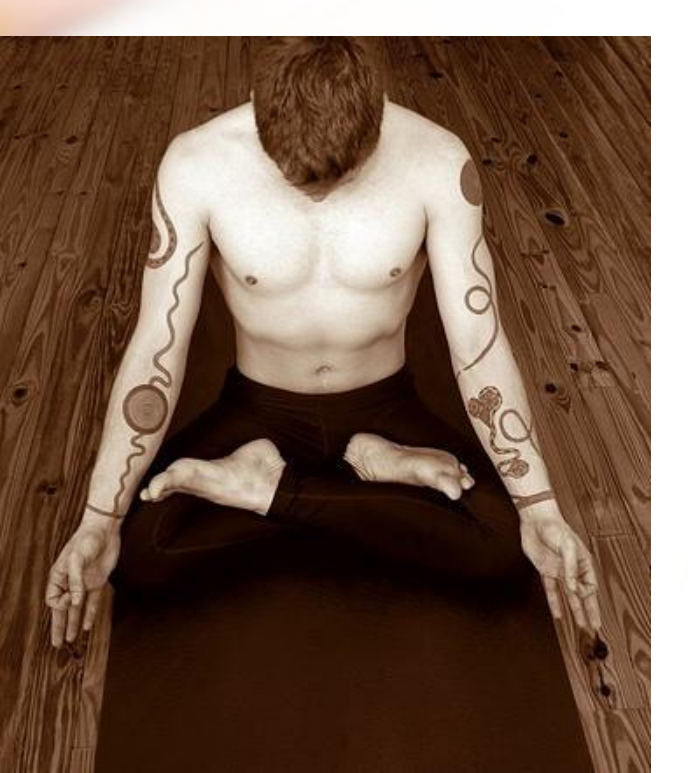

#### **III. Размышления**

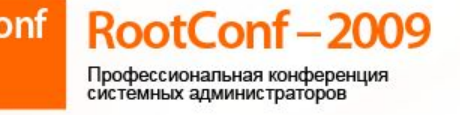

# Где использовать LDAP ?

- Все реализации LDAP оптимизированы на массовые чтения (в отличии от SQL)
	- Dynamic Directory Services это извращение
- Хорошая репликация
- Время «запрос-ответ» можно уменьшать
- Это служба каталогов, а не lookup сервис (в отличии от DNS)
	- Т.е. удобство схем, мощный поиск

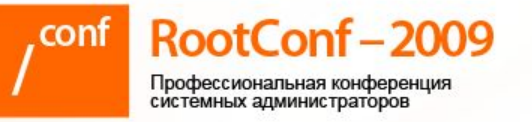

# Почему не SQL?

- SQL это реляционная модель
- · out-of-box:
	- Много полезных и de-facto стандартных схем
	- Аудит, репликация
- Стандартный протокол много software и hardware ero умеют
- Это служба каталогов, а не lookup сервис (в ОТЛИЧИИ ОТ DNS)
	- Т.е. удобство схем, мощный поиск

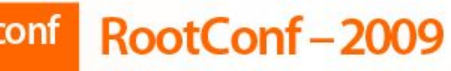

#### Где мы не используем **LDAP**

- Хранение в LDAP полностью зон DNS
	- Есть схемы: DNSZone, DNSDomain2
	- Поддерживается в BIND, PowerDNS
	- Очень неудобно править \*умму
- Интеграция с DHCP
	- Пока не было нужно, возможно будет для РХЕ

69

- PKI хранить внутренние SSLсертификаты
- Реализация шаблонов (templates) для заведения учётной записи / её upgrad'a
- gnupg 2.x Tak ymeet
- Хранение в LDAP корпоративных PGP Keys

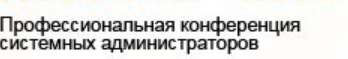

RootConf-2009

Что в планах

RootConf-2009

Профессиональная конференция системных администраторов

#### Вопросы? **(по теме доклада)**

#### Сергей Скворцов skv@protey.ru **http://protey.ru/blog/2009/04/rootconf-2009.ht ml**